## **Hướng dẫn thay đổi, cập nhật tài khoản trên ứng dụng VssID - Bảo hiểm xã hội số**

20:41 27/04/2023

Tác giả: Bá Nam

**BHXH Việt Nam vừa ban hành hướng dẫn thay đổi, cập nhật tài khoản trên ứng dụng** 

**VssID - Bảo hiểm xã hội số và cách lấy lại mật khẩu tài khoản ứng dụng VssID.**

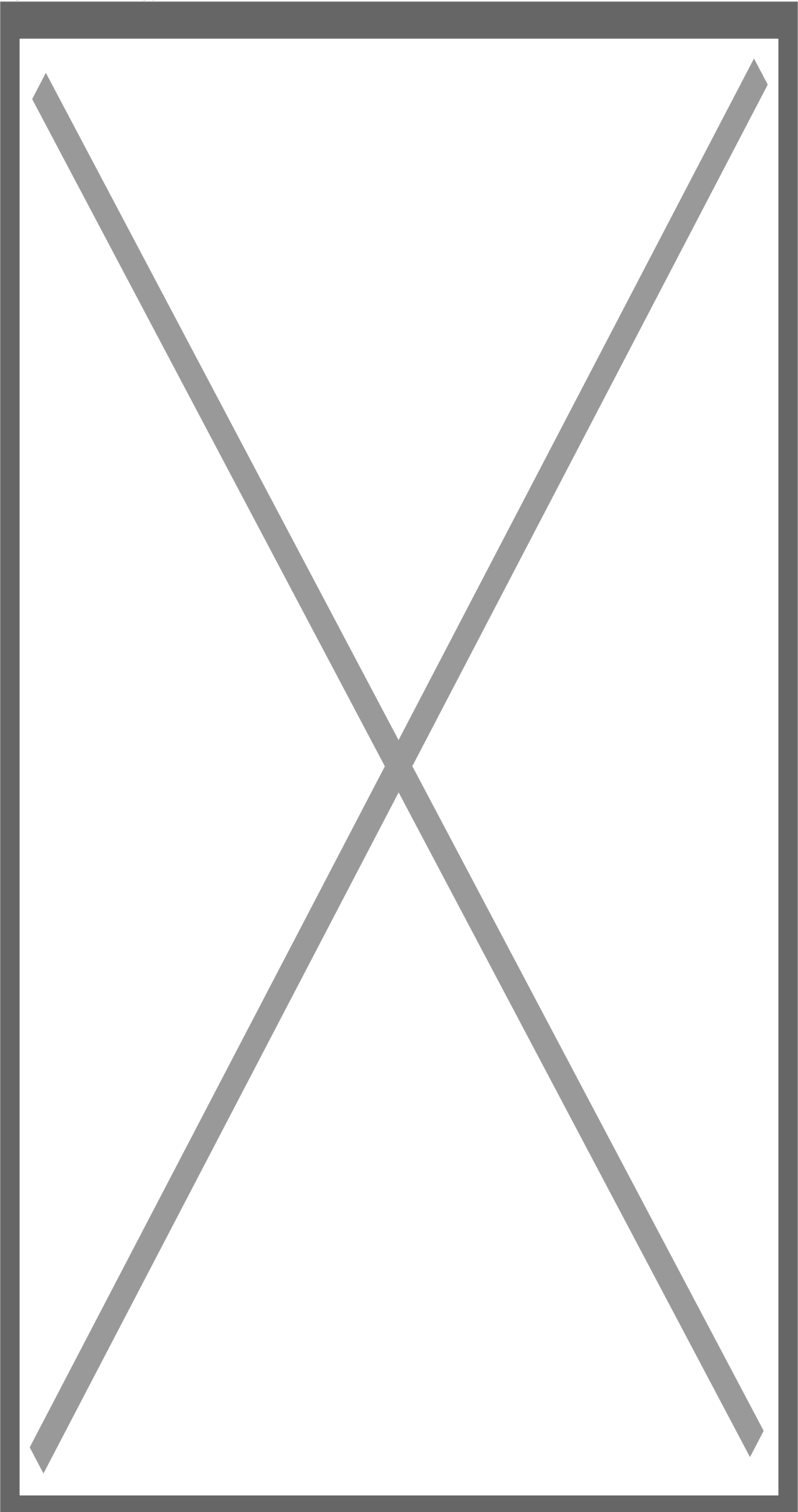

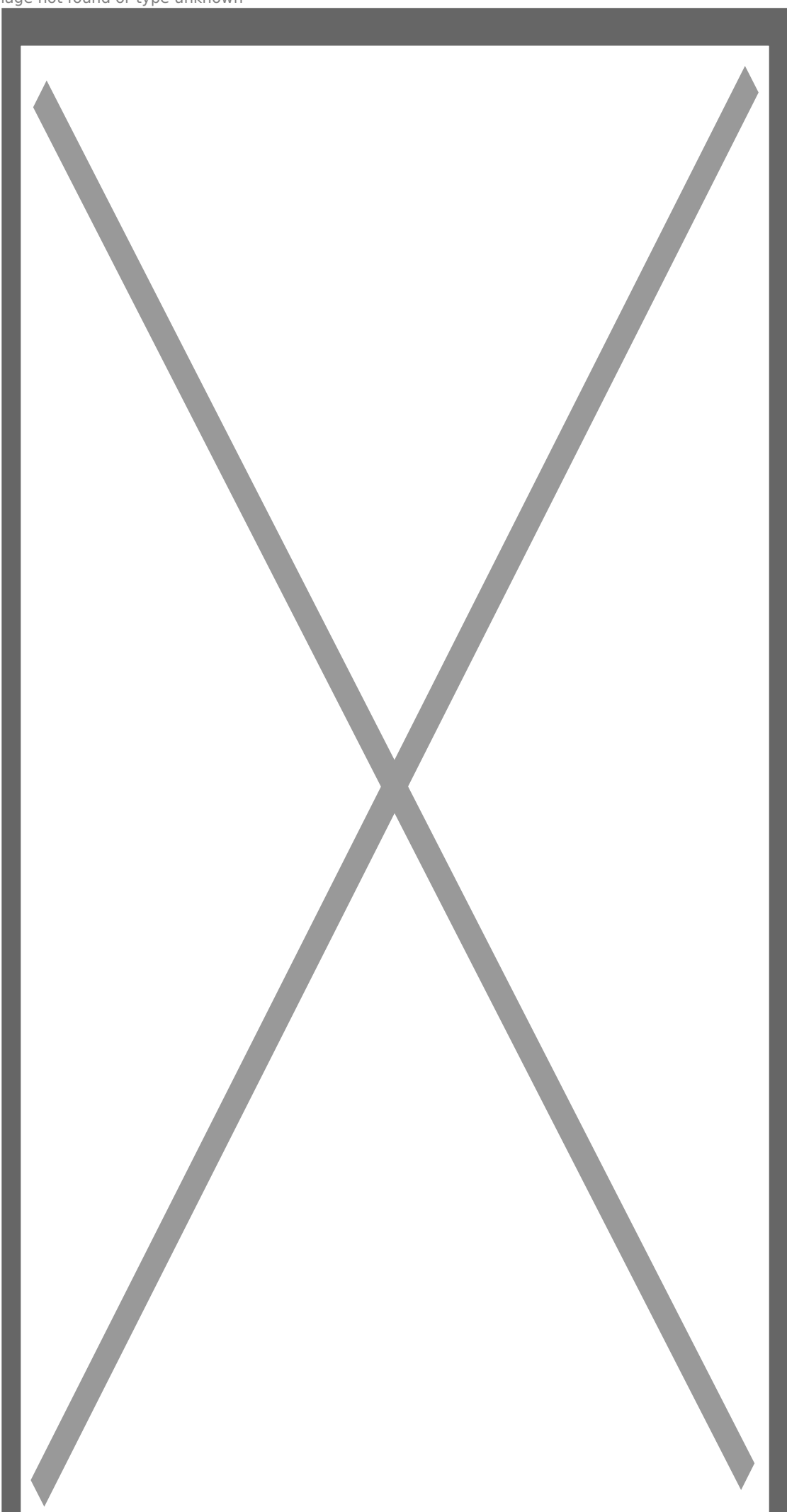

Link bài vi[https://nguoilambao.vn/public/huong-dan-thay-doi-cap-nh](https://nguoilambao.vn/public/huong-dan-thay-doi-cap-nhat-tai-khoan-tren-ung-dung-vssid-bao-hiem-xa-hoi-so)at-tai-k [dung-vssid-bao-hiem-](https://nguoilambao.vn/public/huong-dan-thay-doi-cap-nhat-tai-khoan-tren-ung-dung-vssid-bao-hiem-xa-hoi-so)xa-hoi-so